# LOYOLA COLLEGE (AUTONOMOUS), CHENNAI – 600 034

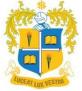

## M.Sc. DEGREE EXAMINATION – STATISTICS

### THIRD SEMESTER – **NOVEMBER 2022**

| LUCE         | T LUX VESTRA              | PST 33   | 01 - M     | ATHEM       | IATIC    | AL AN    | D STA       | TISTI    | CAL C         | OMPU'    | ΓING                  |
|--------------|---------------------------|----------|------------|-------------|----------|----------|-------------|----------|---------------|----------|-----------------------|
|              | 30-11-2022<br>e: 09:00 AM | - 12:00  | Dept. NOON |             |          |          |             |          |               | Max.:    | 100 Marks             |
|              |                           |          |            |             |          | Part     | - A         |          |               |          |                       |
| $\mathbf{A}$ | nswer all the             | questic  | ons        |             |          |          |             |          |               |          | $(10\times2=20)$      |
| 1.           | State any fou             | r featui | res of P   | ython Pro   | ogramm   | ing.     |             |          |               |          |                       |
| 2.           | Define "cont              | inue" s  | tatemen    | t in Pyth   | on with  | suitab   | le exam     | ple.     |               |          |                       |
|              | Describe "inc             |          |            | -           |          |          | mple.       |          |               |          |                       |
| 4.           | What is the c             | _        | of the fo  | llowing I   | Python ( | code?    |             |          |               |          |                       |
|              | x = ['ab', for i in x:    | _        |            |             |          |          |             |          |               |          |                       |
|              | i.upp                     |          |            |             |          |          |             |          |               |          |                       |
|              | print(i)                  | 51()     |            |             |          |          |             |          |               |          |                       |
| 5.           | •                         | thon co  | de to g    | enerate 1   | 00 rand  | lom int  | egers be    | etween   | 5 and         | 10 for x | and y separately and  |
|              | hence constru             |          |            |             |          |          | C           |          |               |          | J 1 J                 |
| 6.           | What is the c             | output o | of the fo  | llowing I   | ython    | code:    |             |          |               |          |                       |
|              | sum=0                     |          |            |             |          |          |             |          |               |          |                       |
|              | for i in ra               | • • •    | 5):        |             |          |          |             |          |               |          |                       |
|              | sum +=                    |          | 22 of v    | -luag" gu   | )        |          |             |          |               |          |                       |
| 7.           |                           | -        |            | alues", su  |          | mnacts   | and form    | nat sha  | ort in M      | ATI AR   |                       |
|              | Define interp             |          |            | nands joi   | mai coi  | прист    | iiia joi ii | iai sno  | // t 111 1V1. | AILAD    | •                     |
|              | What is the u             |          |            | in function | on 'poly | y2sym'   | ? illustr   | ate it b | y an ex       | ample.   |                       |
|              | How do we r               |          |            |             |          | •        |             |          | -             | •        |                       |
|              |                           |          |            |             |          | Part -   | В           |          |               |          |                       |
| A            | nswer any fiv             | e quest  | tions      |             |          |          |             |          |               |          | $(5\times8=40)$       |
| 11.          | Explain the f             | ollowir  | ng:        |             |          |          |             |          |               |          |                       |
|              | a) Python L               | ist      | b) Py      | thon Tub    | ole      | c) Pyt   | hon Die     | tionar   | y d) Py       | thon Nu  | ımbers                |
| 12           | . •                       |          | , •        |             |          | , •      |             |          | • / •         |          | nbers using forloop   |
| 12.          |                           | ion pro  | grain t    | o iliu ot   | at the s | ouiii Oi | oud III     | illiocis | and C         | ven nun  | locis using forloop   |
|              | statement.                |          |            |             |          |          |             |          |               |          |                       |
| 13.          | Develop you               | r own    | dataset    | using dic   | tionary  | for th   | ree vari    | ables i  | n Pytho       | n and co | onstruct multiple bar |
|              | diagram for t             | he sam   | e.         |             |          |          |             |          |               |          |                       |
| 14.          | The life tim              | e of el  | lectric 1  | oulbs for   | a ranc   | dom sa   | mple o      | f 10 f   | rom a         | large co | onsignment gave the   |
|              | following da              | ta:      |            |             |          |          |             |          |               |          |                       |
|              | Item:                     | 1        | 2          | 3           | 4        | 5        | 6           | 7        | 8             | 9        | 10                    |
|              | Life in '000 h            |          |            |             |          | 5.2      |             |          | 4.3           |          | 5.6                   |
|              |                           |          |            |             |          |          |             |          |               |          |                       |
|              | Can we accep              |          |            |             |          | _        |             |          | n 4,000       | nours. \ | write a               |
|              | Python code               | to solve | e this pr  | oblem us    | sing use | r defin  | ed funct    | ion.     |               |          |                       |

- 15. Write a testing procedure for Wilcoxon Singed Rank test using Python.
- 16. Explain the following MATLAB commands:
  - (a) whos
- (b) clear
- (c) rand
- (d) xor

- (e) linspace
- (f) flipud
- (g) tic/toc
- (h) iskeyword
- 17. What is a user-defined function? Mention the rules for defining a user-defined function. Explain the above by creating a user-defined function of our own.
- 18. Explain the following functions that work on mathematical expressions in MATLAB:
  - i) collect
- ii) simplify
- iii) expand
- iv) subs
- v) factor
- vi) sym2poly vii) polyfit

viii) polyder

#### Part - C

### Answer any two questions

 $(2 \times 20 = 40)$ 

- 19. a) Construct multiple bar diagram for your own dataset using user defined function in Python.
  - b) How do you build sub-divided bar diagram in Python using user defined function? (10+10)
- 20. a) Define Python set and explain Union, Intersection and Symmetric with examples.
  - b) Salt free diets are often prescribed to people with high blood pressure. The following data were obtained from an experiment designed to estimate the reduction in diastolic blood pressure as a result of following a salt free diet for two weeks. Assume the diastolic readings are normally distributed.

| Before | 93 | 106 | 87 | 92 | 102 | 95 | 88 | 110 |
|--------|----|-----|----|----|-----|----|----|-----|
| After  | 80 | 91  | 79 | 90 | 85  | 91 | 83 | 96  |

To determine whether Salt free diets had any effect on reduction in diastolic blood

Pressure. Find out an appropriate statistical tool and solve the above problem using user defined function in Python.

(10+10)

- 21. a) When do we use two sample independent t test? Write a user defined function to calculate test statistic for two sample independent t test in Python.
  - b) Write a short note on different looping statements in MATLAB using suitable examples. (10+10)
- 22. a) Explain the method to change the plot color, line styles and data markers using a variable.
  - b) Write a short note on various 2D and 3D plots in MATLAB.

(10+10)

aaaaaa